**:**

GET http://IP-:/web2/secure/objectClasses/{objectClass}/

 **:** objectClass

 **:**

GET http://127.0.0.1:8085/web2/secure/objectClasses/GRELE/

 **:**

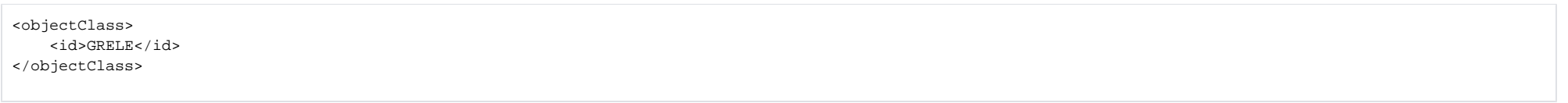

 **:**

id